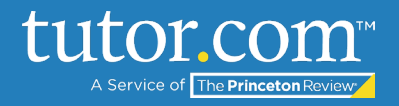

#### MLA Tips: Formatting Your Heading

After you've set up the [general formatting for your MLA paper,](https://www.tutor.com/cmspublicfiles/WWW/MLA-General_formatting.pdf) it's time to create your heading. The heading includes information about you, your teacher, and the assignment.

#### Elements of an MLA Heading

The **heading** is always in the **top-left corner of the first page**. There are four items included in an MLA heading:

- Your name
- Your teacher's name
- The name of the class
- The date the assignment is due

Follow the step-by-step directions below to create your heading:

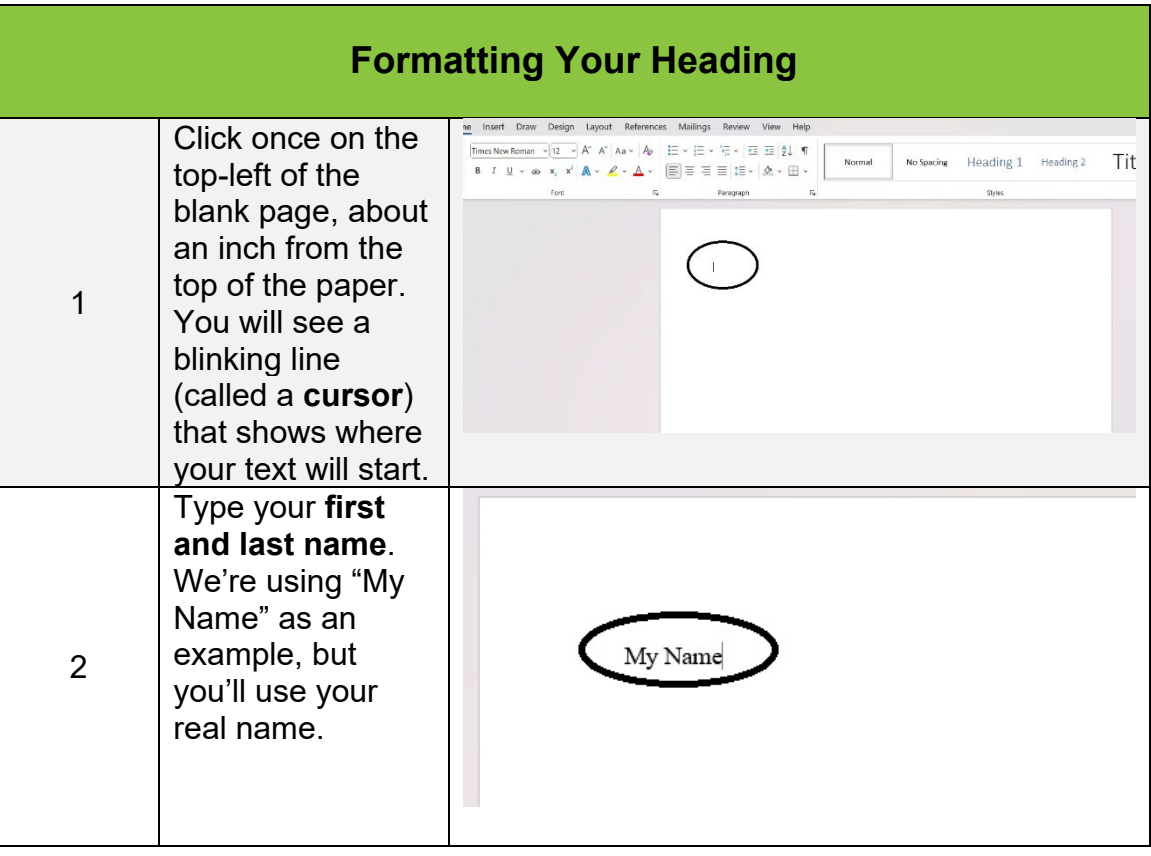

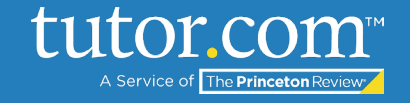

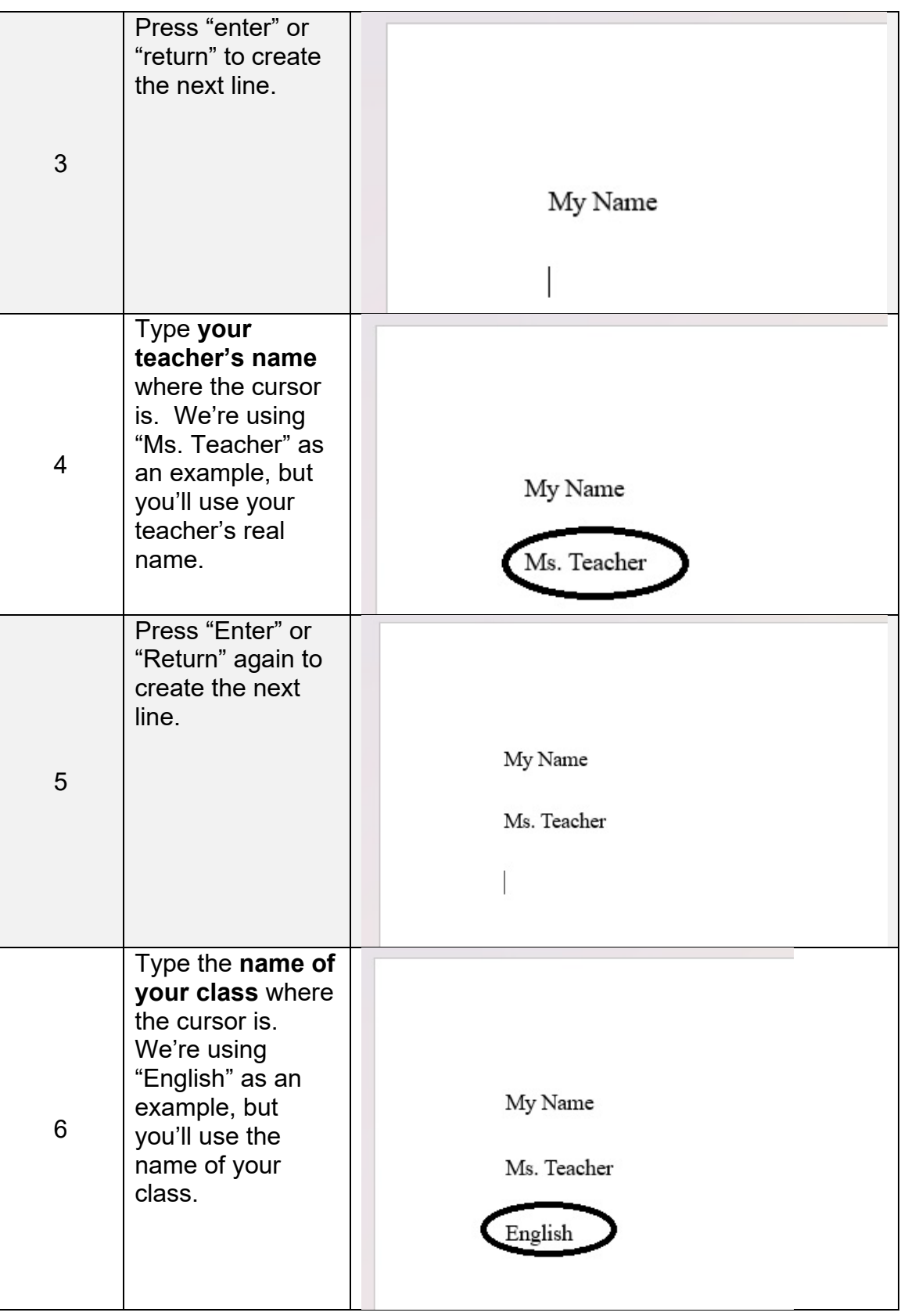

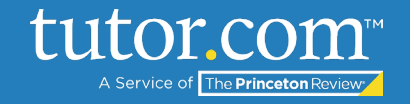

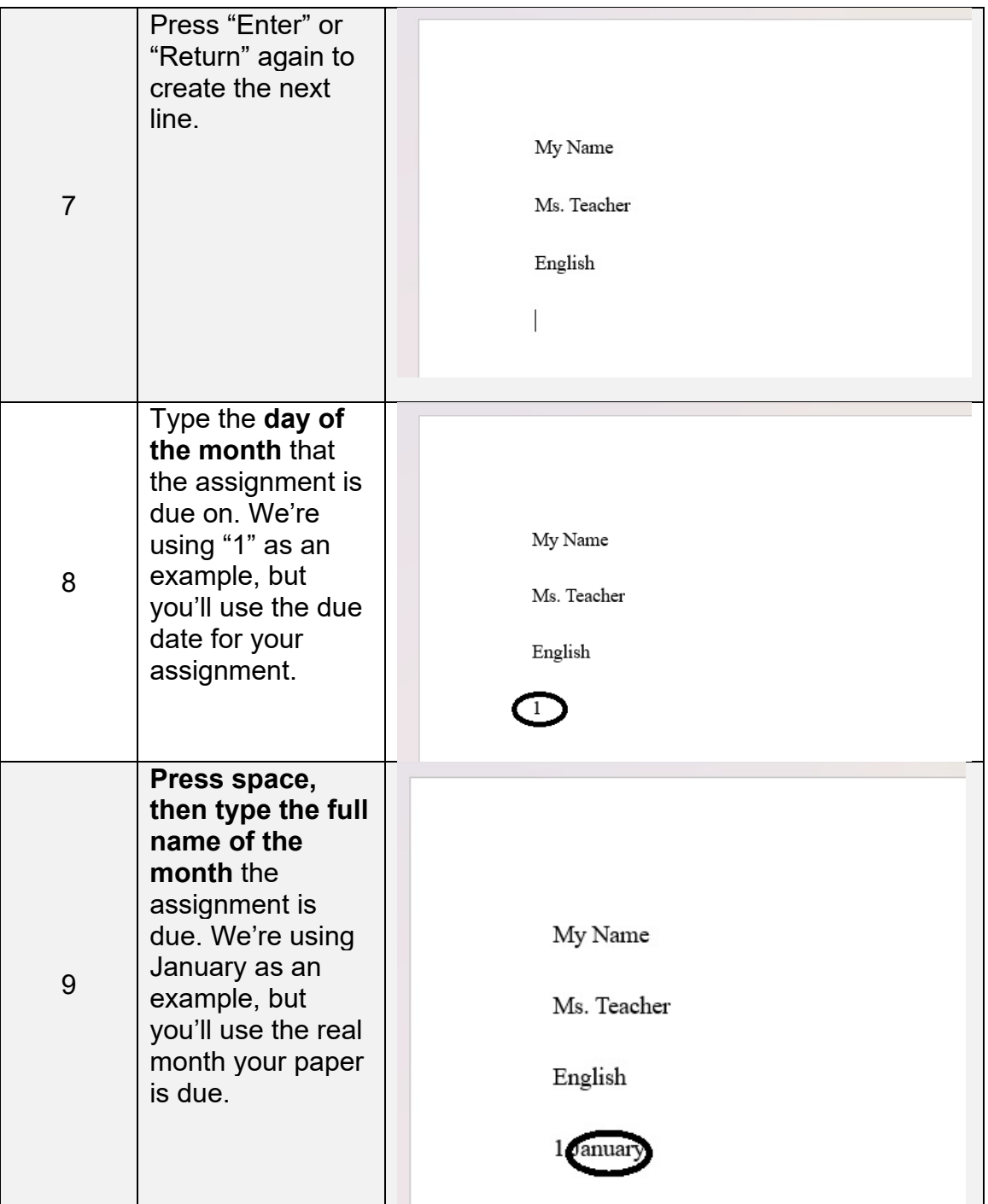

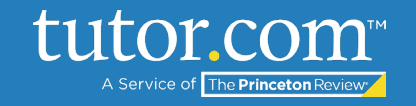

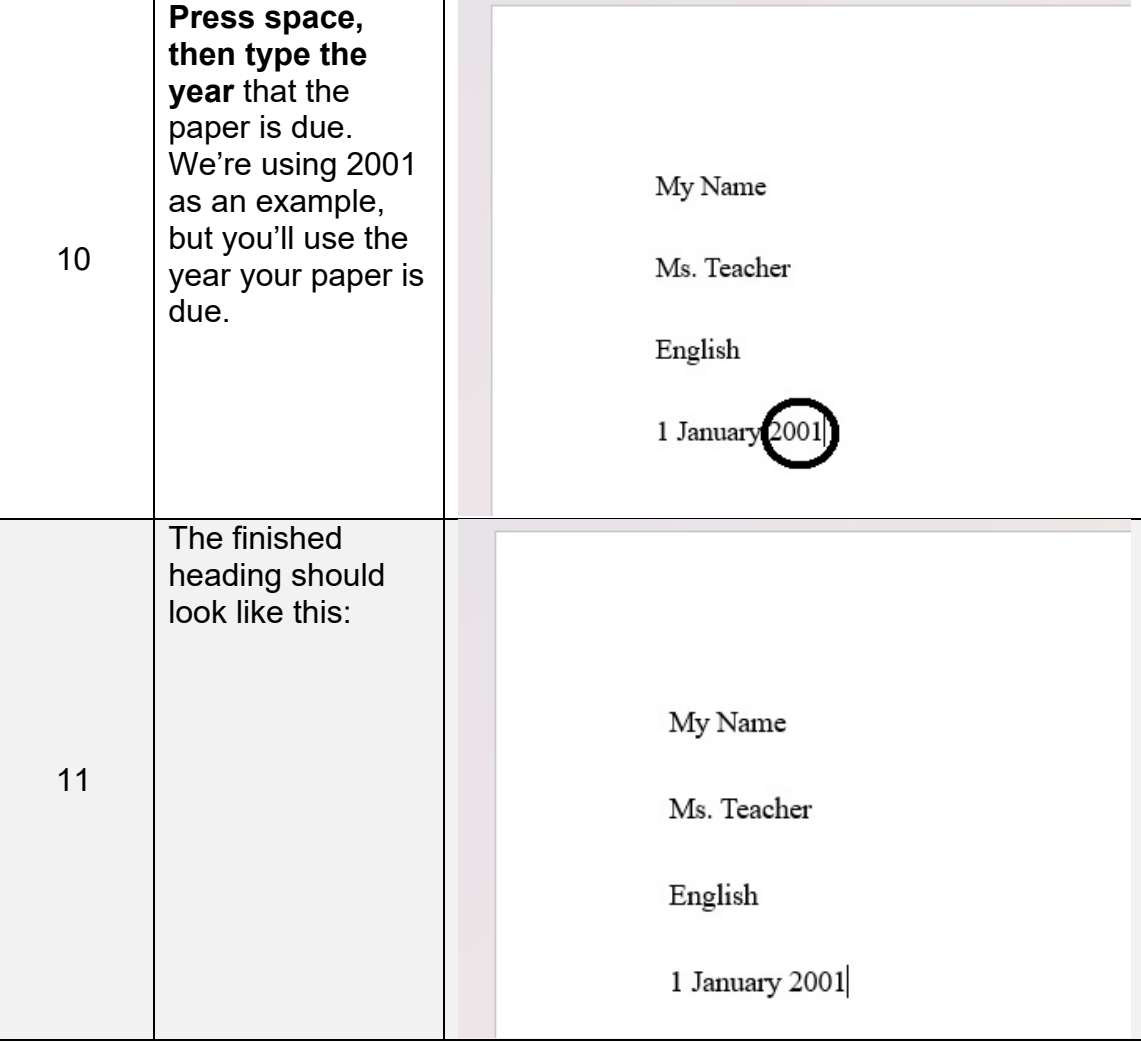

If you're sharing a copy of your paper with a tutor, you may want to use "My Name" and "My Teacher" in the heading to make sure your personal information isn't included. Just remember to change it back to your real name and your teacher's real name before you turn it in!

For more step-by-step instructions, view the following MLA Tips guides: [General Formatting for MLA,](https://www.tutor.com/cmspublicfiles/WWW/MLA-General_formatting.pdf) [Formatting the Title and Indenting Paragraphs,](https://www.tutor.com/cmspublicfiles/WWW/MLA-Title_and_Indenting.pdf) and [Rules of MLA.](https://www.tutor.com/cmspublicfiles/WWW/MLA-Rules_of_MLA.pdf)